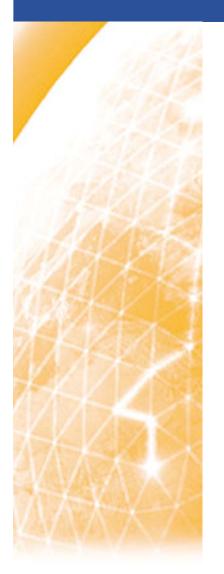

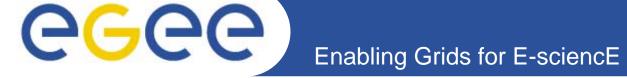

# The gLite Workload Management System

Elisabetta Molinari (INFN-Milan) on behalf of the JRA1 IT-CZ cluster

www.eu-egee.org

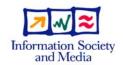

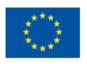

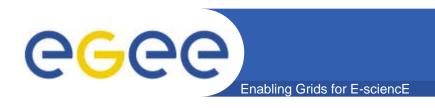

### **Outline**

- The gLite Workload Management System
- Main differences to LCG-2
- File Catalogs Interfaces supported
- WMProxy and new Job Types supported:
  - Parametric jobs, collections, dags,...
- High level job control tools
- Some testing results

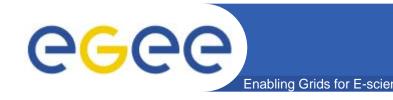

# What the WMS Is

- The Workload Management System (WMS) is a collection of components providing a service responsible for the distribution and management of tasks across resources available on a Grid, in such a way that applications are conveniently, efficiently and effectively executed
- Tasks = Jobs to be submitted to the WMS are described via JDL (Job Description Language) and passed to the match-maker to find the best available resource that satisfies the requirements

INFSO-RI-508833

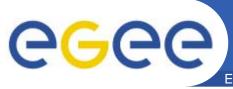

## **WMS Internal Architecture**

**Enabling Grids for E-sciencE** 

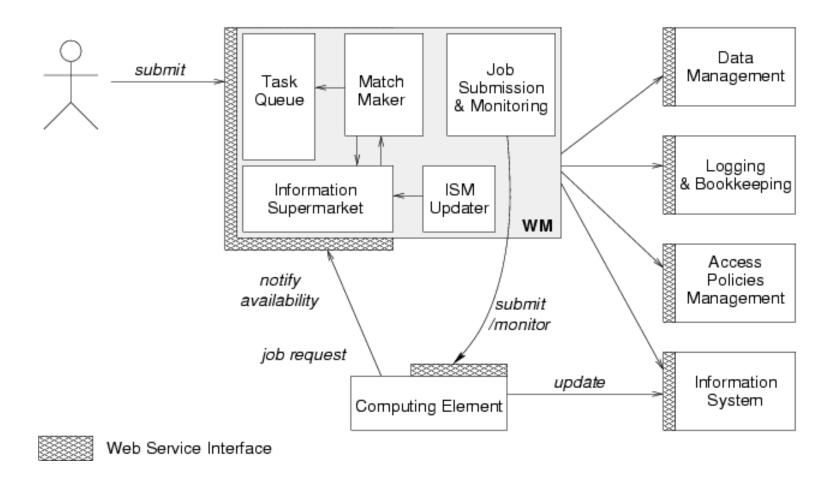

from "EGEE Middleware Architecture", EU deliverable DJRA1.1, August 2004 https://edms.cern.ch/document/476451/

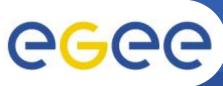

# WMS Components Overview

**Enabling Grids for E-science** 

- The WMS components handling jobs are:
  - WMProxy: a service providing access to WMS functionality through a Web Services base interface. It validates, converts and prepares jobs and sends them to the WMS.
  - WorkLoad Manager: the core component of the Workload Management System. Given a valid request it has to take the appropriate actions to satisfy it, among which finding the resources that best match the given requirements.
  - Logging and Bookkeeping: provides support for the job monitoring functionality, it stores logging and bookkeeping information concerning events generated by the various components of the WMS. Using this information, the LB service keeps a state machine view of each job.

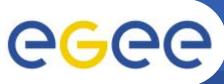

## **Job Description Language**

Enabling Grids for E-science

- Uniform language to express the characteristics, requirements and preferences of a job
  - https://edms.cern.ch/document/590869/1

```
Executable = "my_exe";
StdOutput = "out";
Arguments = "a b c";
InputSandbox = { "/home/user_1/my_exe"};
OutputSandbox = { "out"};
Requirements = Member(
   other.GlueHostApplicationSoftwareRunTimeEnvironment,
   "ALICE-3.07.01"
);
Rank = -other.GlueCEStateEstimatedResponseTime;
RetryCount = 3
```

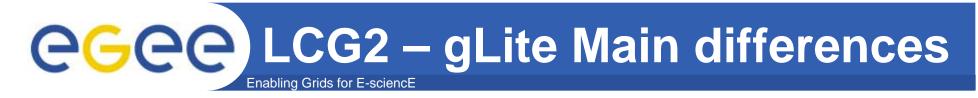

#### **New components in gLite:**

- Task Queue: the WM keeps a queue of pending submission requests, a list of jobs to be submitted together with their requirements. Non-matching requests will be retried periodically.
- Information Supermarket: read-only cached repository of information on available resources
- WMProxy Server: web server interface to submit jobs
- LBProxy: more efficient and reliable Logging and Bookeeping server.
- CondorC: reliable job submission between the WM and the CE (more reliable than Globus GRAM)

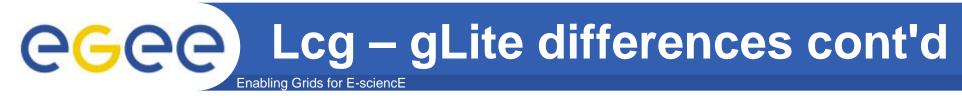

#### **New Features in gLite**

- Bulk submission:
  - DAGs, collections and parametric jobs
- Shallow resubmission: re-submission of the job if it fails before the user job starts running(found to greatly improve success rate)
- VoViews: support for VoViews with VOMS FQAN-based access control rule
- Automatic zipping of sandboxes, sandboxes from/to gridftp servers
- Voms extension renewal (via the glite-proxy-renewald service)
- Job perusal: allows job's files content inspection while the job is running
- Short Deadline Jobs: the job is submitted to the right queue on the CE (ShortDeadlineJob = true)
- High Load Limiter: script to prevent new submissions in case of High Load of the WMS
- Prolog and Epilog: scripts that are run before and after the user job

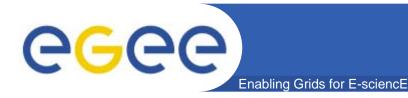

# **GLite File Catalogs**

- Interface from the WMS to the following data catalogs (via the broker info component) is supported:
  - DLI LCG Data Location Interface

```
DataCatalogType = "DLI";

DataCatalog = "https://cms.org:8877/dli";

InputData = {"Ifn:/my/test/data1","guid:44rr44rr77hh77kkaa3",

"Ids:my.test.dataset",

"query:my_query"};

Storage Index — gLite Storage Index

DataCatalogType = "SI";

DataCatalog = "https://glite.org:9443/StorageIndex";

InputData = {"Ifn:/eo/test.file", "guid:ddffrg5451"};

]
```

INFSO-RI-508833

# gLite File Catalogs cont'd

Enabling Grids for E-science

RLS – LCG Replica Location Service

```
[
DataCatalogType = "RLS";
DataCatalog = "https://eu-datagrid.org/RLS";
InputData = {"Ifn:/atlas/test.file", "guid:ggrgrg5656"};
]
```

 In the case of Storage Index and DLI the Data Catalog attribute is optional, if not specified the endpoint is found via Service Discovery.

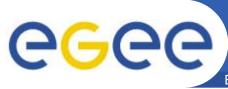

# Some supported job types

Enabling Grids for E-science

- The gLite WMS supports some new job types:
  - Interactive Jobs: jobs whose standard streams are forwarded to the submitting client
  - MPICH: a parallel application using MPICH-P4 implementation of MPI
  - DAGs: direct acyclic graphs, set of jobs with dependencies
  - Collections: group of jobs with no dependencies
  - Parametric Jobs: jobs having one or more attributes in the JDL that vary their values according to parameters, submitted jobs are instances of the same job, where a different value is assigned to parametric attributes

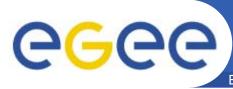

## Parametric jobs example

Enabling Grids for E-sciencE

```
JobType = "Parametric";
Executable = "cms_sim.exe";
StdInput = "input_PARAM_.txt";
StdOutput = "myoutput PARAM .txt";
StdError = "myerror PARAM .txt";
Parameters = 10000:
ParameterStart = 1000:
ParameterStep = 10;
InputSandbox = {
      "file:///home/cms/cms sim.exe",
      "file:///home/cms/data/input PARAM .txt "
OutputSandbox = {
"myoutput_PARAM_.txt",
"myerror_PARAM_.txt" };
OutputSandboxDestURI = "gsiftp://neo.datamat.it:5432/tmp";
Requirements = other.GlueCEInfoTotalCPUs > 2:
Rank = other.GlueCEStateFreeCPUs;
```

- The submission of the JDL will result in the generation of N jobs, where
- N = (Parameters ParameterStart)/ParameterStep

INFSO-RI-508833

- WMProxy is a web service that lets the user to submit jobs to the WMS:
  - WSDL: web service based interface (client stubs can be genarted directly from it with the preferred tool/language)
  - API: C++, Java, Python bindings. Thin layer around the WS stubs
  - C++ command line interface
  - API Documentation:
- <a href="http://trinity.datamat.it/projects/EGEE/wiki/wiki.php?n=WMProxyAPI.JobS">http://trinity.datamat.it/projects/EGEE/wiki/wiki.php?n=WMProxyAPI.JobS</a> ubmission
- LB: Logging and Bookeeping server that provides support to the job monitoring functionality:
  - It has a wsdl that also can be used to generate java client stubs.
  - It also can be queried via c api:
    - http://egee.cesnet.cz/en/JRA1/LB-guide.pdf

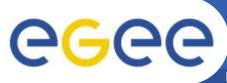

## gLite WMS - CMS Results

Enabling Grids for E-sciencE

- ~20000 jobs submitted
  - 3 parallel Uls
  - 33 Computing Elements\
  - 200 jobs/collection
    - Bulk submission
- Performances
  - ~ 2.5 h to submit all jobs
    - 0.5 seconds/job
  - ~ 17 hours to transfer all jobs to a CE
    - 3 seconds/job
    - 26000 jobs/day
- Job failures
  - Negligible fraction of failures due to the gLite WMS
    - Either application errors or site problems

By A.Sciabà - 27 September 2006

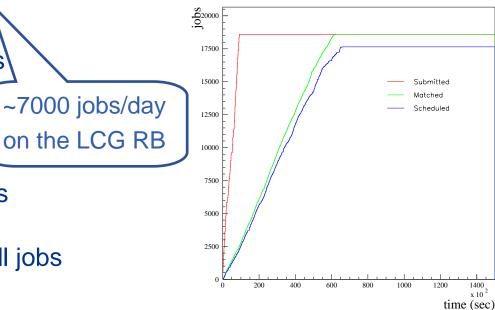

| Failure reason      | Job fraction (%) |
|---------------------|------------------|
| Application error   | 28               |
| Remote batch system | 3.9              |
| CRL expired         | 3.3              |
| Worker Node problem | 1.1              |
| Gatekeeper down     | 0.2              |

- Official Monte Carlo production
  - Up to ~3000 jobs/day
  - Less than 1% of jobs failed because of the WMS in a period of 24 hours

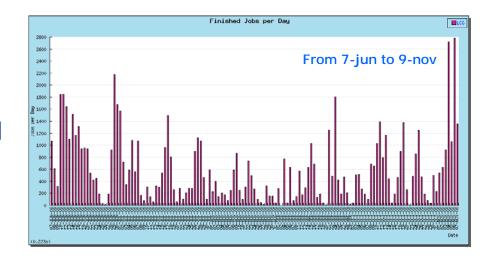

- Synthetic tests
  - Shallow resubmission greatly improves the success rate for site-related problems
    - Efficiency =98% after at most 4 submissions

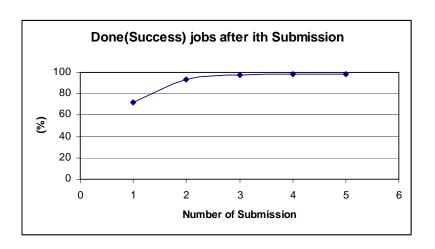

By A.Sciabà - 10 November 2006

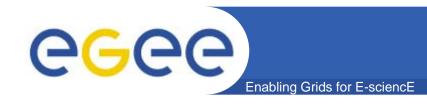

# Forthcoming features

- High Availability of the RB: solution that makes the RB more robust and resistant to failures
- Job Provenance: Store and retain data on finished jobs, complementary to RB
- Implementation of collections not using DAGman
- ICE: interface to the new web service based CE (CREAM)
- DGAS: storage accounting system that collects usage records on the CE